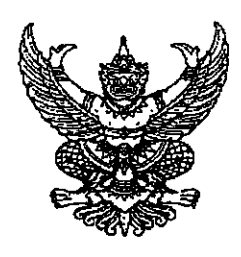

คำสั่งสำนักนายกรัฐมนตรี  $\vec{n}$  gem /becel เรื่อง แต่งตั้งข้าราชการการเมือง

ตามที่ได้มีพระบรมราชโองการโปรดเกล้า ฯ แต่งตั้ง นายอภิสิทธิ์ เวชชาชีวะ ดำรงตำแหน่งนายกรัฐมนตรี ตามประกาศลงวันที่ ๑๗ ธันวาคม ๒๕๕๑ นั้น

อาศัยอำนาจตามความในมาตรา ๔ วรรคหนึ่ง แห่งพระราชบัญญัติระเบียบ ข้าราชการการเมือง พ.ศ. ๒๕๓๕ ด้วยความเห็นชอบของคณะรัฐมนตรีเมื่อวันที่ ๒๖ พฤษภาคม ๒๕๕๒ จึงแต่งตั้งให้ นายชาตา อาแวกือจิ ดำรงตำแหน่งข้าราชการการเมือง ตำแหน่งประจำสำนักเลขาธิการนายกรัฐมนตรี

ทั้งนี้ ตั้งแต่วันที่ ๒๖ พฤษภาคม พ.ศ. ๒๕๕๒ เป็นต้นไป

สั่ง ณ วันที่ <sup>ไ</sup>¤<sup>ศ</sup> พฤษภาคม พ.ศ. ๒๕๕๒

Our !

(นายอภิสิทธิ์ เวชชาชีวะ) นายกรัฐมนตรี